# **Distribution EOLE - Tâche #30755**

Scénario # 30704 (Terminé (Sprint)): Le paquet Seth-ecologie ne s'installe pas sur 2.8.0

# **Tester l'installation du paquet**

28/09/2020 11:04 - Benjamin Bohard

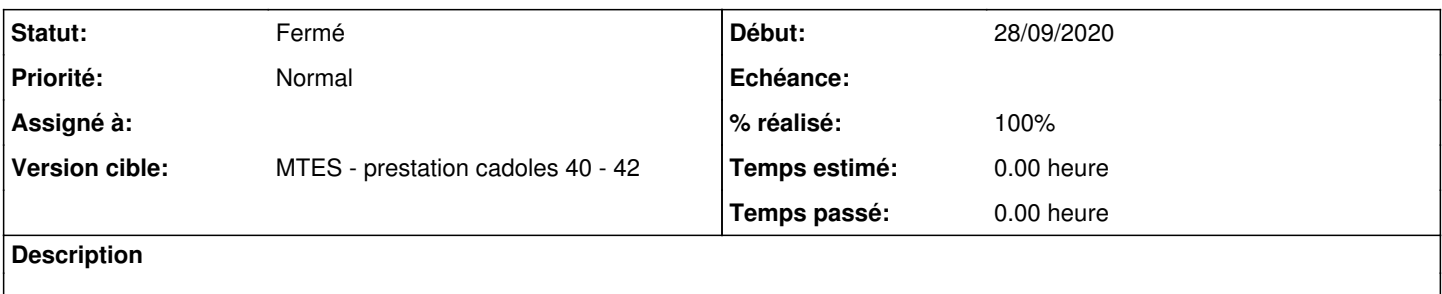

#### **Historique**

### **#1 - 28/09/2020 11:04 - Benjamin Bohard**

Vérifier le test jenkins dans un premier temps.

### **#2 - 29/09/2020 10:54 - Benjamin Bohard**

<https://dev-eole.ac-dijon.fr/jenkins/job/2.8.0/job/test-importation-acadc1-ecologie-2.8.0-amd64/153/>passant

## **#3 - 29/09/2020 10:55 - Benjamin Bohard**

*- Statut changé de Nouveau à En cours*

### **#4 - 03/08/2021 12:10 - Vincent Chavanon**

- *Statut changé de En cours à Fermé*
- *% réalisé changé de 0 à 100*
- *Temps estimé mis à 0.00 h*
- *Restant à faire (heures) mis à 0.0*

#### installation de seth-ecologie OK sur seth 2.8.0 :

root@seth:~# apt-get install seth-ecologie Lecture des listes de paquets... Fait Construction de l'arbre des dépendances Lecture des informations d'état... Fait Le paquet suivant a été installé automatiquement et n'est plus nécessaire : libllvm10 Veuillez utiliser « apt autoremove » pour le supprimer. Les paquets supplémentaires suivants seront installés : gpo-tool python-gpo-utils python3-parse python3-regex Les NOUVEAUX paquets suivants seront installés : gpo-tool python-gpo-utils python3-parse python3-regex seth-ecologie 0 mis à jour, 5 nouvellement installés, 0 à enlever et 0 non mis à jour. Il est nécessaire de prendre 394 ko dans les archives. Après cette opération, 1 598 ko d'espace disque supplémentaires seront utilisés. Souhaitez-vous continuer ? [O/n] O Réception de :1 http://eole.ac-dijon.fr/eole eole-2.8.0-updates/main amd64 python-gpo-utils all 2.8.0-72 [50,1 kB] Réception de :2 http://eole.ac-dijon.fr/eole eole-2.8.0-updates/main amd64 gpo-tool all 2.8.0-72 [32,9 kB] Réception de :3 http://eole.ac-dijon.fr/ubuntu focal/universe amd64 python3-parse all 1.6.6-0.2build1 [15,1 kB ] Réception de :4 http://eole.ac-dijon.fr/ubuntu focal/universe amd64 python3-regex amd64 0.1.20190819-2build1 [ 263 kB] Réception de :5 http://eole.ac-dijon.fr/eole eole-2.8.0/main amd64 seth-ecologie all 2.8.0-1 [33,5 kB] 394 ko réceptionnés en 0s (824 ko/s) Sélection du paquet python-gpo-utils précédemment désélectionné. (Lecture de la base de données... 139275 fichiers et répertoires déjà installés.)

```
Préparation du dépaquetage de .../python-gpo-utils_2.8.0-72_all.deb ...
Dépaquetage de python-gpo-utils (2.8.0-72) ...
Sélection du paquet gpo-tool précédemment désélectionné.
Préparation du dépaquetage de .../gpo-tool_2.8.0-72_all.deb ...
Dépaquetage de gpo-tool (2.8.0-72) ...
Sélection du paquet python3-parse précédemment désélectionné.
Préparation du dépaquetage de .../python3-parse_1.6.6-0.2build1_all.deb ...
Dépaquetage de python3-parse (1.6.6-0.2build1) ...
Sélection du paquet python3-regex précédemment désélectionné.
Préparation du dépaquetage de .../python3-regex_0.1.20190819-2build1_amd64.deb ...
Dépaquetage de python3-regex (0.1.20190819-2build1) ...
Sélection du paquet seth-ecologie précédemment désélectionné.
Préparation du dépaquetage de .../seth-ecologie_2.8.0-1_all.deb ...
Dépaquetage de seth-ecologie (2.8.0-1) ...
Paramétrage de python-gpo-utils (2.8.0-72) ...
Paramétrage de gpo-tool (2.8.0-72) ...
Paramétrage de python3-regex (0.1.20190819-2build1) ...
Paramétrage de python3-parse (1.6.6-0.2build1) ...
Paramétrage de seth-ecologie (2.8.0-1) ...
root@seth:~#
```